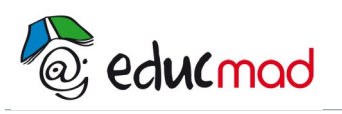

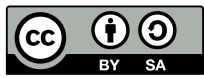

# C A L C U L D A N S IR : Séquence 2

# **1. Intervalles de IR**

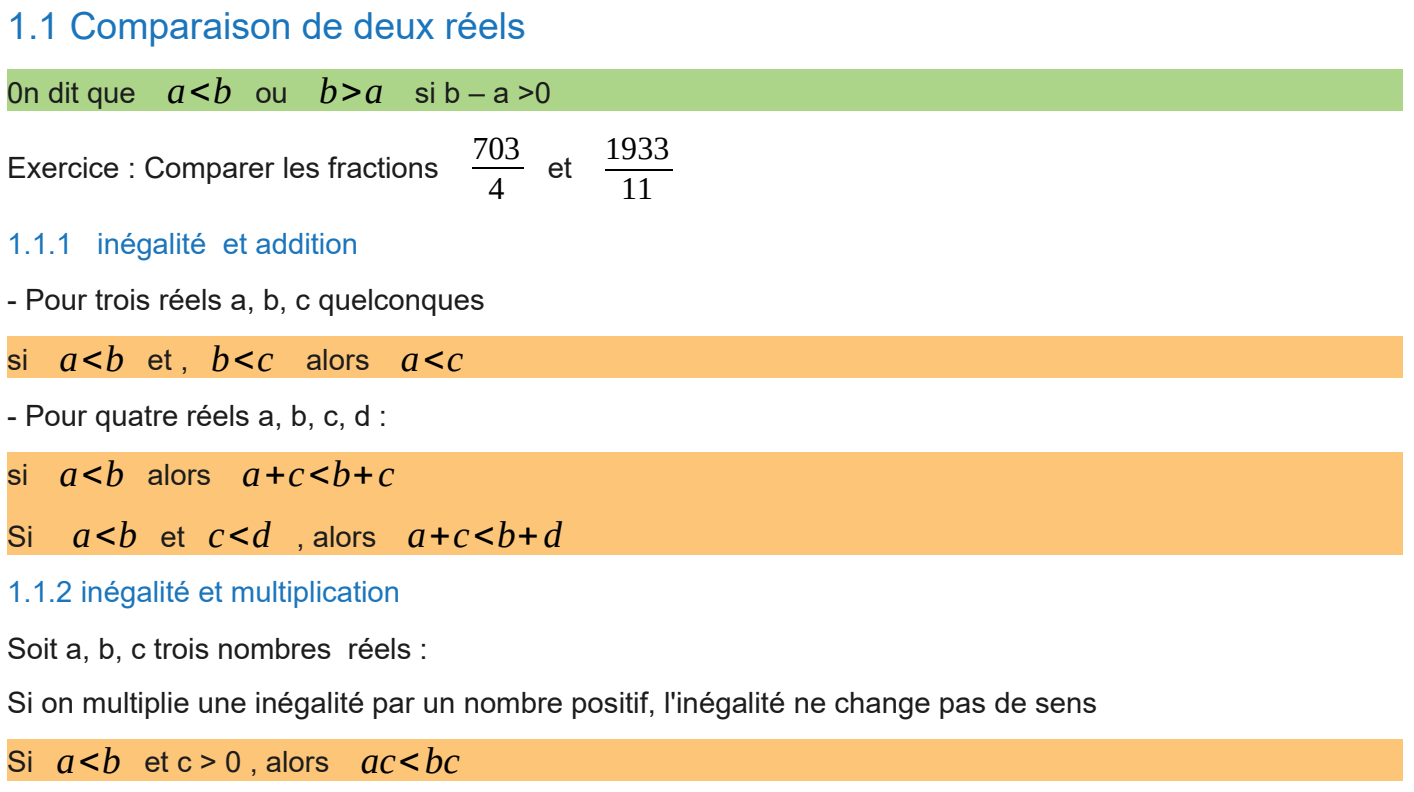

Si on multiplie une inégalité par un nombre négatif, l'inégalité change de sens

Si *a*<*b* et c < 0 , alors *ac*>*bc*

### 1.2 Types d'intervalles

Soient a et b deux nombres réels tels que :  $a \leq b$ .

#### 1.2.1 Intervalle fermé borné : [ a ; b]

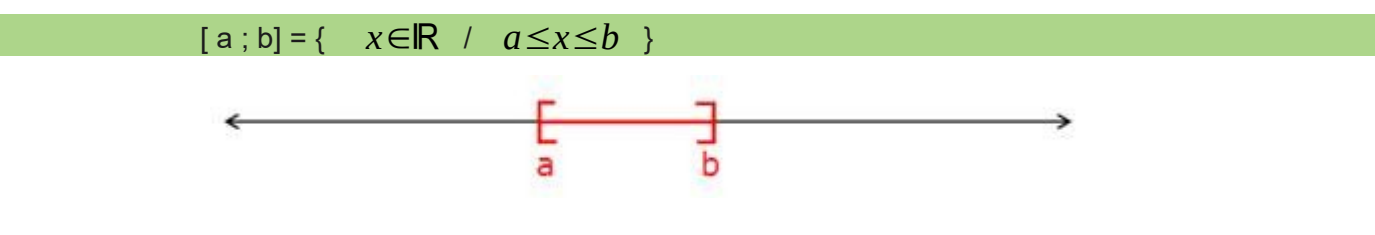

#### 1.2.2 Intervalle ouvert borné ] a; b [ :

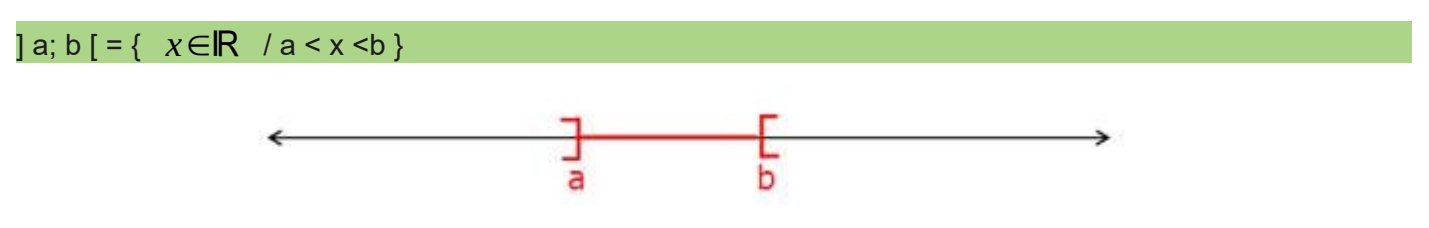

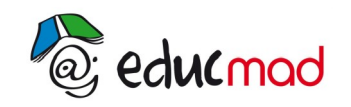

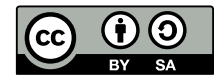

#### 1.2.3 Intervalle borné semi fermé en a, semi ouvert en b : [ a ; b [

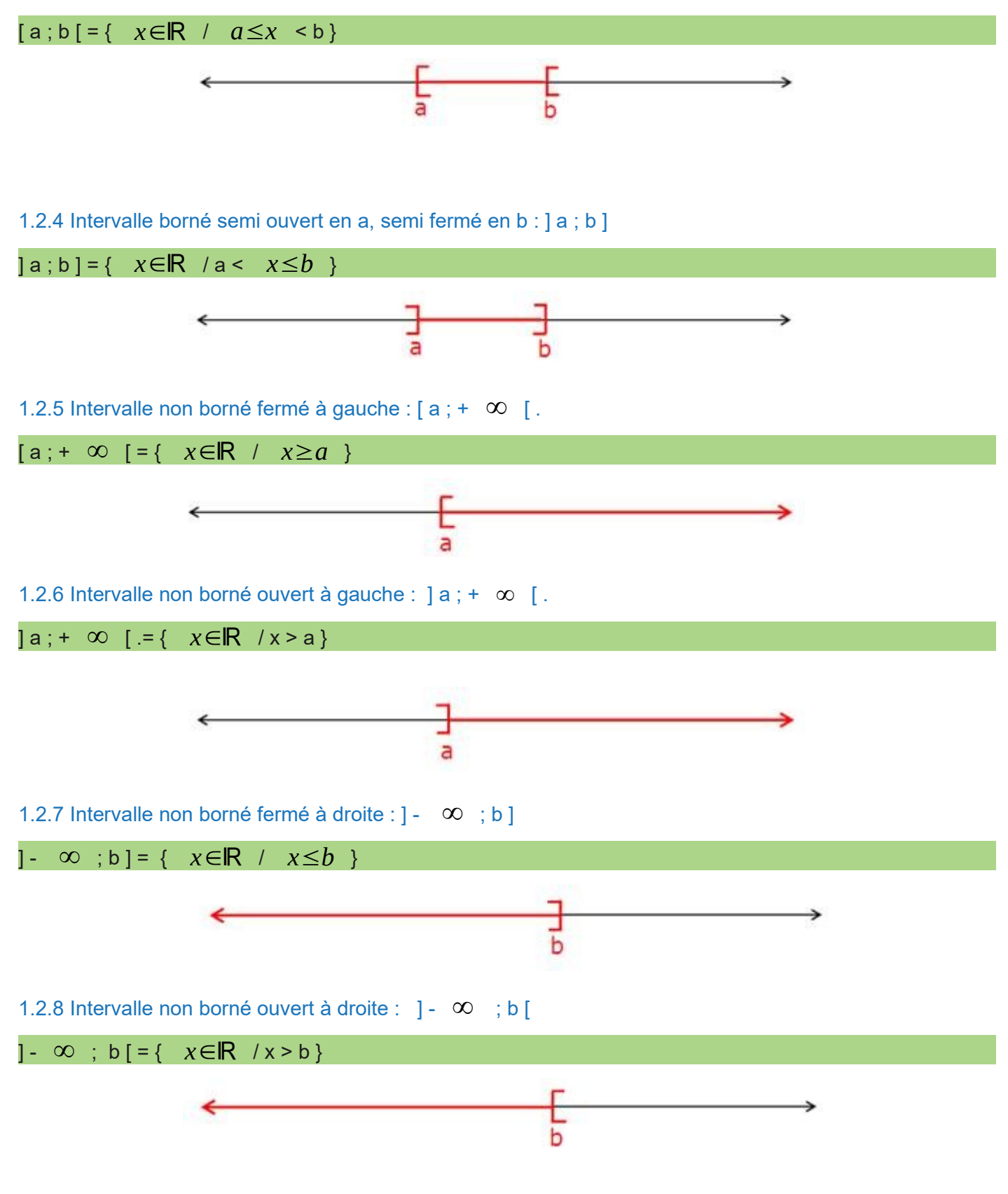

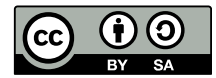

IR est un intervalle non borné ouvert :

 $R = ] - \infty : + \infty [$  $IR_+ = [0; + \infty]$  $IR = -1 - \infty$  ; 0

# **2. Distance et valeur absolue**

### 2.1 Distance

La distance entre deux réels x et y est la différence entre le plus grand et le plus petit nombre. Cette distance est notée  $|x - y|$  et se lit « valeur absolue de  $x - y$  ». On la note aussi d(x; y).

 $d(x; y) = |x - y|$ 

Exemple : Dans la droite graduée de repère (O ; I), on donne les points A(3), B(-6), C(-4).

 $AB = 3 - (-6) = 9$ ,  $AC = 7$  et  $IA = 2$ 

## 2.2 Valeur absolue

#### 2.2.1 Définition

La valeur absolue d'un nombre réel x notée |x| est la distance par rapport à 0 de x.

|x| est le plus grand entre -x et x.

$$
|x| = \begin{cases} -x \text{ si } x < 0\\ x \text{ si } x \ge 0 \end{cases}
$$

Exemple :  $|4| = 4$ ;  $|-2| = 2$ ;  $|1 - \pi| = \pi - 1$ .

2.2.2 Propriétés

Pour tout réel x, pour tout réel y on a :

- $|x| \ge 0$  et  $|x| = 0$  si et seulement si  $x = 0$ .
- $|xy| = |x||y|$

$$
\bullet \quad |\frac{x}{y}| = \frac{|x|}{|y|}
$$

- $|x| = a$  si et seulement si  $x = -a$  ou  $x = a$
- $|x|$  < a si et seulement si a <  $x$  < a
- |x| ≤ a si et seulement si -a ≤ x ≤ a